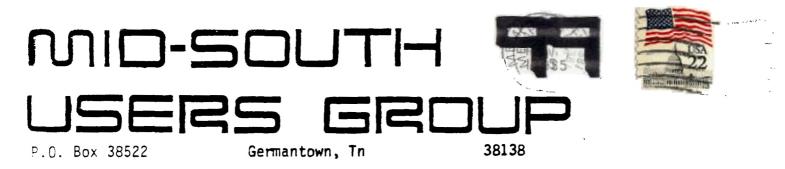

د .

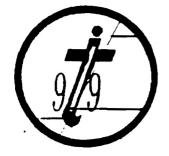

UG EDMONTON 99'ERS USER SOCIETY P.O. BOX 11983 ALBERTA, CAN. T5J-3L1 ° I d b i t s

#### Newsletter for the MID-SOUTH 99 USERS GROUP Vol 3, #11 November, 1985

#### PRESIDENTS BIT

Hello once again... The last meeting went very well with a larger than normal attendence. Among the group were several Color Computer and Adam computer users visiting. A big thanks goes to Roger Burford for his demonstration of the Adam computer system as well as a thanks goes to David Thweatt for his donation of a TI-Writer to the club!

The biggest news of the month is the annual TI Fair in Chicago! This year was extra special as Rick, Gerald, Fierre, Mac, David and myself attended the Fair. We decided to go all the way and rented a motor home which we drove up there. We even brought along a complete system which we ran off of our on board generator at least until it quit as we came into Chicago Friday night. After a lot of trouble trying to get it fixed by U-Haul (who we rented it from) they finally brought us another motor home Saturday morning.

The Faire was held at Triton College in Chicago and I estimate over 2000 people attended, where as last year about 1500 attended. Many software and hardware vendors were there showing off the products they sell. Among the vendors was the well know name of Millers Graphics with a FANTASTIC demonstration of their new Gram Fracker device! I talked with both Craig and Susan Miller of Millers Graphics and they were very nice and helpfull people. In fact, they offered our group a discount on buying 3 or more of their new Gram Erackers. Those interested in buying one should see me at the next meeting because we will order shortly after the the meeting. The Gram Frackers are expected to be shipped by the end of November. In Craig Millers demonstration of the Gram Kracker he mentioned an addition to it is in the works which will allow up to 16 cartridges to be saved in battery backed memory for instant recall! Currently only several cartridges are able to be stored in the battery backed memory (see review later in the newsletter) Myarc was also there displaying a prototype of their new TI compatable computer which seemed very interesting. We had a great time and met people from all over the country while at the Faire. We will hopfully go back next year.

While there I obtained a lot information about products that I will be passing along to you in the next coupple of months. At the Faire I obtained a new updated version of the DISK MANAGER

1000 which has new better features and all the errors are corrected as far as I can tell. Those with the first version of DISK MANAGER 1000 should obtain a new improved copy from our library as the first version sometimes has trouble in making a complete and usable copy of a file. I also obtained a copy of another FREEWARE prooram which is a music and graphics demonstration of FORTH that is totally awesome' It will run from Extended BASIC and you do not need to have FDRTH as it is included the disk. nn These programs will soon be available in the library. A GREAT BIG THANKS goes to Gerald Smith for his work in getting up this trip! I took plenty of pictures while up there and they will be available at the meeting. The conferences were also video taped by the Chicago users group and we have ordered a copy of the tape which we hope to have soon. We plan to show the tape at a meeting when we get it.

As the end end of the year is comming around so is our officers elections are in December! Nominations are needed for the offices of President, Vice-President, Treasurer, and Secretary (the other officer are appointed by the President). These nominations will be taken at next meeting. Please be thinking of someone to fill these offices or even vounteer and I will nominate you! I must, however, mention that I must respectively decline any nomination for any elected office (alhough I may vounteer for a non-clected office) as with an increase in my school load (MSU) and a part time job I can no longer devote the time necessary to successfully run the group.

Speaking of officers I very badly need someone to become NEWSLETTER EDITOR! ' I have been writing much of the newsletter through out this year and for the past 3 months I have edited and produced the entire newsletter (with some help from Gerald, thanks Gerald!). With me going to school, having a part time job, being Fresident, handeling most of the mail correspondence, answering my FREENARE requests and doing everything else that does not get done I can not continue to produce the newsletter which takes several weeks to put together and format for a photo ready copy. Howard Watson who was President for 2 years and who also Edited and printed the newsletter for more than  $\mathcal{I}$  years is no longer able to do so any longer and besides it is time we gave him a rest as he has put in more than his share of the work (BIG THANKS TO The job of EDITOR will not be easy but Gerald and David HOWARD!). Ferguson has vounteered to help as well as myself as I will continue to write and type in whatever articles I can. If anyone can fill the job of editor PLEASE CALL ME!

Thank you and I will see you at the meeting.

Gary Commercing from somewhere in Illinois 10:30pm. 11/2/85

#### VICE PRESIDENTS BIT

It was a real treat to go to the TI Faire with Gerald and the guys since this was the first time that anyone from the TI group here in Memphis had ever gone to such a show. It is 3:10 AM, Sunday morning, and I am struggling to stay coherent enough to

finish this article especially since Gary drained my brain for his article. We have just woke Gary up from his beauty cleep of which he needed at three years more since the sorry rascal wore all of us up 6:00 AM Saturday morning. Vengence is mine says a tired Vice-President. I did my bit of the driving routine by driving tonight until 1 AM. Now it is Pierre's turn to stagger all over the highway.

While the software and hardware for sale represented a lot we had seen before there were some things that were new. The new version of the DISK MANAGER 1000, A FORTH graphics program by the same group and some new pieces of software which I could not afford and which I therefore refuse to discuss. Of course the highlight of the show was Myarc's presentation of it's new computer as yet unnamed. However, this enthusiasm is temperd by the cold fact that this is the fourth successor to be announced to our beloved computer, none of which have made it past the talking stage. Myarc however, seems to have their act together and we should know for sure sometime during the first quarter of 1986. It was exciting to be at the unveiling of this new and powerful computer described elsewhere in this newsletter and I hope they make a go of it. We have purchased a video tape of this Myarc presentation and also of the Millers Graphics presentation of their Gram Kracker which should prove entertaining at our next meeting if we receive it by then. Also Gary Cox with his trusty camera managed to smuggle out some shots of the new computer. Don't miss the next meeting, C you there...

Rick Glisson reporting from somewhere in the middle of Missouri.

بر الم مراجع

#### PIERRE'S BIT

There were many vendors there at the faire some unusual. I thought the most impressive was the new BBS made available by TI-West. It has many new features, although most of them are sysop features. On the other end this BBS features XMODEM, XON XDFF and TE2 transfers as well as multiple message bases. One of the message bases is a feature called EMAIL which is strictly for leaving private messages to one another. More details will be available at the meeting.

I was very impressed with the new Myarc computer. It promises to be one of the most exciting developments we have had in a long time. While there we looked for a 1200 baud modem for TIBBS at a bargin as we will soon go 1200 baud! A 1200 buad modem on TIBBS will not only benefit those with 1200 baud modems already, it will also benefit those with 300 baud as the connect time of 1200 baud users will be greatly reduced meaning more online time with those of us with 300 baud modems. It will also allow of better use of downloading on my part from long distance TIBBS's as well as attract more long distance callers to our TIBBS.

It was a pleasure driving the motor home which Gerald provided which made for a very enjoyable trip except for the slight inconvience of loosing the generator when we arrived Friday night. This meant we could not use our computer or the microwave or any other major electrical device. U-Haul finally had to bring us out another motor home the next day.

In closing 1 would life to say our TIBBS is doing well as we are getting more and more long distance callers plus 2 callers from Canada' I think we have something we can be very proud of thanks to the club members who use the board. We currently have almost 400 users on TLMES!

By Fierry Lamontagne from the drivers seat of the motor home 200 miles from Memphis.

#### DAVID'S BIT

Now 4 AM it is my turn... I have had four hours sleep since we left Friday morning and I am holding in there the best I can. I went to the Faire looking for special items of hardware and software which was either not there or too expensive but the trip was a lot of fun and educational as well. And I dare say none of us would have been able to go had not Gerald Smith not organized the trip for us. He made all of the arrangements for the trip and even drove up there.

David Furguson reporting from somewhere...

1

# MAC'S BIT

Greetings, Tiger-TI'ers

Gary has invited me to include my \$.02 in about the Chicago TI faire trip. Due to an a/c generator failure on friday night our system was down (but according to the service repairman, not "disabled") for a third of our trip and directly resulted in my missing Miller Graphics' Seminar on their Gram Kracker. The faire did seem to be a great success and I did enjoy all of the displays and diversity of equipment and programs available. My hat is off to all of to people in Chicago who organized the event' Thank You ! I did see an auto-dialer which at first glance seemed to operate on much the same principle as does the hardware device that I have developed, no word was mentioned by the seller of a carrier detection routine that my program incorporates for modem communications. My auto dialer is available for members of our group and several upcomming articals describing my device's hardware and program will be printed in upcomming issues of our newsletter.

I've VOLunteered my apartment for the Saturday Morning Workshop on the 7th of next month (December), the location is subject to change pending the size of the expected crowd, and/or the Swopes moving into a larger home.

Dont (ole) MISS it, 'cause the main event will be my autodialer which will require about 8 or 10 dollars worth of electrical supplies from your local electrical hardware store.

The auto dialer can be Very handy when calling bulletin boards, those of you that dont have a Modem can enjoy this device is well. The saturday session will be divided into 4 segments: the first being a brief description of what the hardware does; the second being a description of my short assembly call link program that is wrote that controls the dialing; the third, the editor/lisembler (or minimem) BASIC program that uses data statements to dial the phone; and in the last segment we will get out the soldering in ons and piece it together! Those of you interested please give me a call at 363-0735 so that I can have an estimate on how many might attend, or all you Modemites, leave me a message on TIBES (901) 357-5425.

My address is 4387 calypso court, Apartment #2. which is in the Creekside Landing Apartments on the north side of Winchester generally between Lamar and Perkins.

Electronically yours, Mac Swope

# MYARC'S NEW COMPUTER

the TI Fair Myarc unveiled a prototype of it's new TI At compatable computer (pictures will be available at the meeting). Lou Phillips of Myarc said he expected some news of it's progress and completion date by the first of next year. The new computer is expected to have 256% of RAM expandable to 2 megabytes which 15 totally accessible (no bank switching') as well as 64K video RAM according to Phillips. the computer has a 84 key keyboard similiar to the IBM keyboard except this one is better. The computer is planed to be IBM compatable by the way of a card for running now. The 9905 has a 16 bit internal architecture which verses the 8 bit that we currently use. All of this is comparable to the Motorolla chip used in the IBM PC AT at 6MHZ. The computer has 7 screen modes one of which allows 95% compatability of current 97/4A BASIC programs. The computer also has 3 screen sizes up to 512 times 424 and each one of these dots can be any of 16 colors! The computer also is expected to have a cable from the console to the PEB which has a clock in it accessible by a program. The console is expected to have a built in RS222 and FO (parallel output only) port. Interupt driven programmable function keys on the console are completely user defined according to Phillips. Another item that can be attached to the new computer will be a mouse just like the ones on an Apple computer. The limit of only 5 sprites per line will be increased to 10 sprites per line as well as we will have 16 character sets as we do in TI BASIC but which Extended BASIC takes away. No name for the computer has been determined (Myarc's Noah was considered). but will probably be just a model number. Complete technial documentation will be available for the machine. We will hopfully have more information on this in the next newsletter.

This article written on the road 500 miles from Memphis by Gary, Pierre, Rick, Mac and member David Furguson. Rick, by the way was driving, which accounts for any typing errors ha ha...

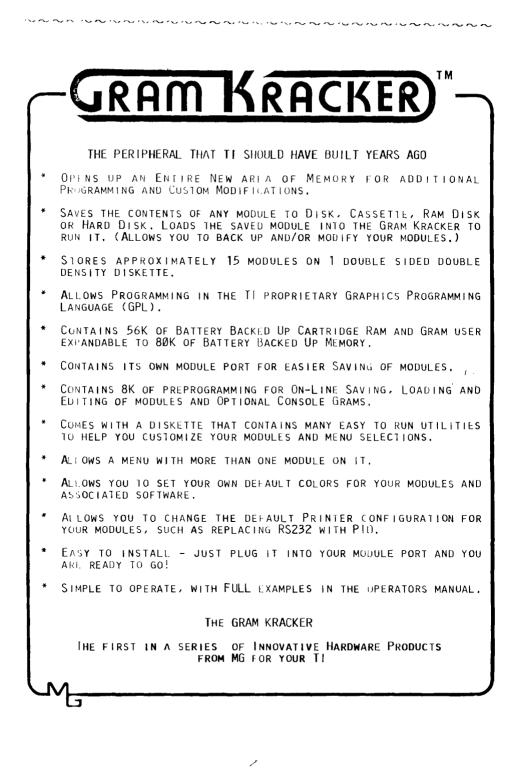

THE 8K OF BUILT IN PREPROGRAMMING DISPLAYS THE FOLLOWING MENU:

- 1. LOAD MODULE
- 2. SAVE MODULE
- 3. INIT MODULE SPACE
- 4. LOAD/SAVE CONSOLE
- 5. EDIT MEMORY

JUST PRESS 1, 2, 3, 4 OR 5 TO PERFORM THE FOLLOWING:

# LOAD MODULE

LOADS ANY MODULE OR BASIC PROGRAM PREVIOUSLY SAVED WITH THE SAVE MODULE SELECTION. THIS SELECTION WILL ALSO ALLOW YOU TO LOAD ANY UTIL1 OR RUN PROGRAM FILE TYPE FILE. THE MODULE LOADING AND UTIL1 TYPE FILE LOADING CAN AUTOMATICALLY BE CHAINED TOGETHER WITH A BUILT IN GRAM KRACKER OPTION. THIS MEANS THAT YOU CAN LOAD UP TO 88K BY TYPING IN 1 FILE NAME!

#### SAVE MODULE

SAVES THE CONTENTS OF ANY MODULE PLUGGED INTO THE GRAM KRACKER MODULE PORT TO DISK, CASSETTE, RAM DISK OR HARD DISK. THIS SELECTION WILL ALSO SAVE THE CONTENTS OF THE GRAM KRACKER'S RAM AND GRAM OR YOUR BASIC PROGRAM THAT HAS BEEN SET UP IN GRAM WITH OUR UTILITY. TO SAVE A MODULE, SIMPLY PLUG IT INFO THE MODULE PORT, SELECT 2 AND TYPE IN THE FILENAME TO SAVE IT TO.

#### , INIT MODULE SPACE CLEARS OUT THE GRAM KRACKER'S MODULE RAM AND GRAM.

#### LOAD/SAVE CONSOLE

PAGES IN THE FOLLOWING MENU:

1. LOAD CONSOLE 2. SAVI CONSOLE 3. GROM/GRAM Ø 4. GROM/GRAM 1 5. GROM/GRAM 2

Which allows you to load and save the Optional Console Grams, that can be turned on and off in place of the console Groms  $\emptyset$ , 1 & 2.

#### EDIT MEMORY

BRINGS UP A FULL SCREEN MEMORY EDITOR SIMILAR TO THE EXPLORER'S EDITOR. THIS EDITOR ALSO ALLOWS YOU TO MOVE BLOCKS OF MEMORY, FROM ANYWHERE TO ANYWHERE, FILL ANY BLOCK OF MEMORY WITH A DESIGNATED BYTE OR DUMP ANY BLOCK OF MEMORY TO A SELECIED OUTPUT DEVICE IN HEX, ASCII AND ASCII WITH THE BASIC BIAS. (PLEASE NOTE: EDIT MEMORY AND LOAD AND SAVE CONSOLE SELECTIONS REQUIRE MEMORY EXPANSION)

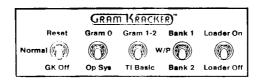

# GRAM KRACKER CONTROL PANEL

#### RESET

EXECUTES THE POWER UP ROUTINE TO RESET THE COMPUTER BACK TO THE MAIN TITLE SCREEN.

#### NORMAL

THE NORMAL OPERATING POSITION FOR THE GRAM KRACKER. WITH THE SWITCH IN THIS POSITION THE GRAM KRACKER'S MODULE SPACI WILL AUTOMATICALLY BE FURNED OFF WHEN A MODULE IS PLUGGED INTO THE GRAM KRACKER'S MODULE PORT. (NO NEED TO REMOVE THE GRAM KRACKER TO USE OTHER MODULES)

#### GK OFF

ALLOWS YOU TO MANUALLY TURN OFF THE GRAM KRACKER'S MODULE SPACE. THIS PERMITS THE "GRAM KRACKER" SELECTION TO BE DISPLAYED ON THE MENU WHEN AN AUTO START MODULE HAS PREVIOUSLY BEEN LOADED INTO THE GRAM KRACKER.

# GRAM Ø

URNS ON AN ALTERNATE OPERATING SYSTEM OR TITLE SCREIN WHEN AN OPTIONAL RAM (GRAMØ) CHIP HAS BEEN INSTALLED AND AN ALTERNATE OR MODIFIED OPERATING SYSTEM HAS BEEN LOADED INTO GRAMØ.

#### OP SYS

ENAPLES THE NORMAL TI OPERATING SYSTEM AND TITLE SCREEN IN GROM Ø.

#### GRAM 1-2

DISABLES TI BASIC AND ENABLES GRAM IN ITS SPACE WHEN THE OPTIONAL RAM (GRAM 1 AND 2) CHIPS HAVE BEEN INSTALLED. THIS ALLOWS YOU TO HAVE OTHER MODULES OR PROGRAMS IN THIS SPACE OR TO MODIFY TI BASIC.

TI BASIC

ENABLES THE NORMAL TI BASIC LANGUAGE IN GROMS 1 AND 2.

#### BANK 1

TURNS OFF WRITE PROTECTION AND ENABLES BANK 1 OF THE MODULE RAM SPACE.

.1 .

#### W/P

TURNS ON WRITE PROTECTION FOR THE ENTIRE MODULE SPACE AND FOR GRAM Ø (ALT OP SYS).

# BANK 2

TURNS OFF WRITE PROTECTION AND ENABLES BANK 2 OF THE MODULE RAM SPACE.

#### LOADER ON

PLACES THE "GRAM KRACKER" SELECTION ON THE MENU WHICH ENABLES THE INTERNAL SOFTWARE FOR LOADING, SAVING AND EDITING MODULES AS WELL AS OTHER AREAS OF MEMORY.

#### LOADER OFF

DISABLES THE GRAM KRACKER'S INTERNAL SOFTWARE.

15

# SPECIFICATIONS

CARAMA CARACTERISTIC CONTRACT AND A CARACTERISTIC CONTRACT

#### SYSTEM UNIT

OPTIONS

CMOS MEMORY 16K CARTRIDGE RAM 2 BANKS >6000 - >7FFF 40K CARTRIDGE GRAM CONTIGUOUS >6000 - >FFFF 8K SYSTEM ROM/GROM (INTERNAL SOFTWARE)

ALL MEMORY BACKED UP BY A LITHIUM BATTERY FOR DATA RETENTION

THE FOLLOWING ARE GOLD PLATED FOR HIGH RELIABILITY AND LONG LIFE: MODULE INTEREACE

COMPUTER CONNECTION CONTROL SWITCHES LOGIC TO MEMORY BOARD OPTIONAL GRAM SOCKETS 8K OP SYSTEM GRAM Ø 8K TI BASIC GRAM 1 8K TI BASIC GRAM 2

GPL ASSEMBLER (EARLY 86') (WITH GPL PROGRAMMERS GUIDE) GPL DISASSEMBLER (EARLY 86')

NOTE: GRAMS Ø - 2 ARI 8K X 8 CMOS STATIC RAM CHIPS PART NUMBER HMG264LP-15

SIZE

- 4.25 x 6.5 x 1.125 INCHES
- WEIGHT 2 IBS

Z LB

FINISH BLACK TEXTURED EPOXY COATING

TO ORDER: Fill out the order blank below with quantity and description of each item and enclose a check or money order. Sorry no COD or credit card orders. All foreign orders must be payable in United States CURRENCY drawn on a United States BANK or with an International or Postal Money order. Send the completed order form and payment to:

#### MILLERS GRAPHICS 1475 W. Cypress Ave. San Dimas, CA 91773 (714) 599-1431

| me_                                       |                 |             |                  |                |       |
|-------------------------------------------|-----------------|-------------|------------------|----------------|-------|
| dres                                      | is              |             | ·                |                |       |
| ity _                                     |                 |             | State            |                | Zip   |
| NTY                                       | ORDER NUMBER    |             | ITEM             |                | TOTAL |
|                                           | GK01            |             | The GRAM KRACKER | 174 <b>.95</b> |       |
| <br>Shipp                                 | ping, Handling  | & Insurance |                  | Sub Total      |       |
| US and Canada via<br>UPS or Air Mail 4.00 |                 |             | Add 6.5% Tax     |                |       |
| Other                                     | r Countries via |             | Shippi           | ng a nanut mg  |       |
|                                           | Parcel Post     |             |                  | Total          |       |

# EXTENDED BASIC II PLUS

an and the second to be the the second to be and the second

A West corman company has released an upgraved version of T1 Extended SASIC that provides some 20 additional statements and about 40 graphics commands. Called Extended B7. IC II Flus, the program is marketed by Mechatronic BmbH. The cartridge is produced under lices as from term instrument and opesoft instuded is F1. Extended Brill plus Apesoft's sigh resolution graphic caSL. Aperiant is based in Austria. Other H19974A products marketed by Hischatronic are standard Extended BASIC, a moule, 1.88 card a losecost disk system with cont oler (\$199) and an EFRUMER copuble of hondling memory chips of up to 128 kilobytes. Mechatronic also plans to announce too more products for the Y7/4A before year's end, according to company official Manired Wilhelm. The nature of these products are not known at this time. Suggested retail price for Extended BASIC II Flus is \$95.

The cartridge appears to offer mony of the Fratures promised by Myarc inc in its fittended BASIL upgrade, politicuarly those involving graphics commands. Among the graphics command, which are accelled via CALL FINK statements are, SETCOL SETTU, MOVE, TURN, TURNTO, ARCUS, CIRLLE, ELLIPS, AXIS, DSFLIY, 65A01, 6LOAD and BHCOL. The extended statement set includes i RCDFY, which is a high resolution screen dump, VFEL, VFOLE, 6FLEK, WALL, MOVE, MSAVE, MLUAD, QUITOF, UDITUN, SEROF, SPRON and FIND.

Mechatronic also plans an October release of an English, version of TI99 Inters, a manuel that the company says deals with Graphics Programming Linguage nd other items of interest.

Mechatronic GmbH can be reached at Dreadener = StrepE = 21, D=7032 Sindelfingen, West Germany.

Edited from MICKUPENDIUM October 1985 (ssue.

#### AT THE MEETING

At this months meeting f will give a demonstration of a neet addition to the GRAPH, program called GRAPHICS companion 11 which I obtained from Asgird Software while at the TI Fair. (1) really shows whit the GRAPHICK program can do. It is just FoRTASTIC' Also at the meeting, we will have pictures from the Fair and we will discuss what occurred and if we receive the video tapes in time we will have video tape of the four as the Chicago User Group video taped the seminors such as the one on the Gram Fracker from Millers graphics. Another demonstration of something may also be shown but it is not determined what at this time. The Saturday worlshop will be at Mic Swope's apartment this time and he will be demonstrating his auto dialer for any modem including acoustic modems. The dialer can be easily and inexpensively made by almost anyone with any BASIC electrical shills. Look on the back of the newsletter for the time and place of the Saturday meeting. Gary Cox = President

# T.O.D. EDITOR

The TUNNELS OF DOOM Cartridge is perhaps the ultimate adventure for the T1-99/4A. It's three-dimensional graphics and adventure action are unparalled by inv other software for the TI Home Computer. However, until recently, the avid player was limited to only the two games this cartridge came with. Now, for the first time ever, you can create your own games for this module with ASGARD SOFTWARE' TOD EDITOR This high-quality, menu-driven utility program requires no programming knowledge or skill whatsoever, yet the user can create interesting games as complicated as desired almost immediately. TOD EDUTOR is so easy to be able to write your use you ·vill own quests soon as you or on the package.

You can create your own adventures easily and relatively quickly by either encoding your favorite fantasy games and books, or by drawing on your own fertile in ignation. With TOD EDITOR you can modify virtually every aspect of your quest, from the graphics to the monsters, to the treasures to the spells at the touch of a key. Games created with this useful utility can be freely traded, exchanged or sold without the bother of liscensing agreement ASGARD SOFTWARE will even evaluate your game, free of charge, for marketing potential if you so wish. It tagine becoming a software author without even knowing a programming language!

TOD EDITOR includes a free sample game created with this program by it's author John Behnke, a backup disk for the program, and an extensive user's guide and tutorial for learning and using TOD EDITOR. The program requires an Extended BASIC cartridge, a 32K memory expansion device, and a disk drive system. The sample game and the games created with this program additionally require the TUN VELS OF DOOM cartridge by Texas Instruments Inc

# \$20.00

Send for a free catalog of our other fine products

# Asgard Software POB 10306, Rockville MD 20850

The FASIC programming class which started up at the last meeting will continue at this meeting headed by Fete Washmund. Those interested in learning programming or those who have questions about programming should attend the meeting to get in on this free class.

Gary Cox

#### TREASURER'S REPORT October 1985

| 的现在分词的的复数形式 化碳酸盐 医测试剂 网络黑眼 医脊髓沟 网络银星星 网络马马马马马马马马马马马马马马马马马马马马马马马马马马马马马马马马马马马                    | コミンスの主要がない。              |
|------------------------------------------------------------------------------------------------|--------------------------|
| CHECKING: Beginning Balance                                                                    | 1.330.32                 |
| CK#139: PIERRE LAMONTAGNE: Oct/85 TIBBS PHONE                                                  | - 19.00                  |
| CK#160: GARY COX: TIBBS CONSOLE exchange                                                       | - 36.10                  |
| ##BANK STATEMENT of 10-11-85 (BALANCED> 0-17-85                                                | 1,275.22                 |
| Sale of TI-WRITER                                                                              | + 20.00                  |
| NEW MEMBER: (JUNIOR) Kris Green                                                                | + 10.00                  |
| NEW MEMBER: (ASSOC.) Bo Marshall                                                               | + 10.00                  |
| MEMBERSHIP RENEWAL: Al Freeman                                                                 | + 15.00                  |
| MEMBERSHIP RENEWAL: Gary Cox                                                                   | + 15.00                  |
| MEMBERSHIP RENEWAL: David Kinard                                                               | + 15.00                  |
| MEMBERSHIP RENEWAL: R J Mahoney                                                                | + 🕑 15.00                |
| MEMBERSHIP RENEWAL: Ralph Wilson                                                               | + 15.00                  |
| MEMBERSHIP RENEWAL: David Cotner                                                               | + 15.00                  |
| MEMBERSHIP RENEWAL: Jason Risley                                                               | + 15.00                  |
| Sales of DISKB and/or EQUIPMENT                                                                | + 116.00                 |
| DONATION to TIBBS from Bo Marshall                                                             | + 10.00                  |
| CHECKING: Ending Balance                                                                       | 1,546.22                 |
| PETTY CASH: Beginning Balance                                                                  | 47.75                    |
|                                                                                                | - 36.00                  |
| Oct/85 NEWSLETTER Postage                                                                      | - 38.00                  |
| PETTY CASH: Ending Balance                                                                     | 11./3                    |
| Transfer from CHECKING                                                                         | - 36.00                  |
| Transfer to PETTY CASH                                                                         | + 36.00                  |
|                                                                                                |                          |
| CHECKING: Ending Balance on                                                                    | 1,510,22                 |
| PETTY CASH: Ending Balance on                                                                  | 47.75                    |
| 字호두위원족였고고고릿병율감성성동원정원드릿ゅ호드보호릿달림릿우원님께도릿님드릿받달렸뜨지정물충분후 스챤로디지전전값                                    |                          |
| TÖTAL CASH: Checking + Petty Cash                                                              | 1,378.07                 |
| Checking + Petty Cash10-20-85                                                                  | 1,557.97                 |
| 维生고사후도도정자자적은 특별의 다만한 분별 분들는 눈을 두 드는 도로 두 드는 도로 두 분들은 분들 것 같은 것으로 가지도 주도 다.                     | : `` 김 은 의 의 의 의 은 우 부 곡 |
| OCTOBER 1985 CASH FLOW+                                                                        |                          |
| 至至在以此就发展我也没有些能让他有在他们的是是不可能不是是要的有效,因为我们没有是的方法,也是我们没有的人,<br>———————————————————————————————————— | . 그는 은 부모로 문 문 원 차 채     |
|                                                                                                |                          |

#### --- TREASURER'S REMINDER ----

If your NOVEMBER NEWSLETTER is on GREEN PAPER It is TIME to RENEW your MEMBERSHIP

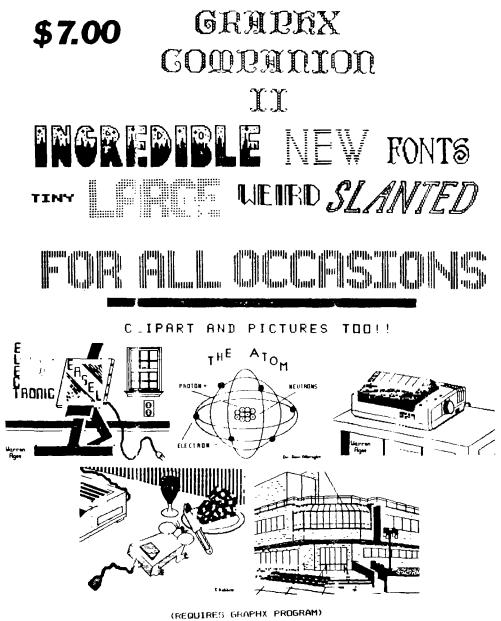

Asgard Software POB 10306, Rockville MD 20850 an a contraction and the second and a contraction of the second and a contraction of the secon

WHEE TO FIND CONDWARE/SOFTWARE

TENEY P.O. BOX 5578 SOUTH BEND. IN 46660 1-800-348-2778

TEX-COMP P.O. BOX (3084 GRANADA HILLS, CA 913:4 HUPKINS, MN 55343 SANTA ROSA, CA 95402 (818) 366-6631

CORCOMP INC. ANAHEIM CA. 92807

HERSONECE 7006 HNIVERSLIY P.O. BUX 64240 1-800-858-4580

SPECIALIST IN TT 821 EXCELSION AVE. P.D BOX 4242 (612) 938-3161

RAMSOFT ENTERPRISES 1255 NORTH TUSTIN AVE. 1501 EAST CHAPMAN AVE #338 1461 BEACH ST. FULLERTON, CA 92631 MUSKEGON. MI 4" (714) 738-5665

GREAT LAKES SOFTWARE ASGARD SOFTWARE MILLERS GRAPHICS 1475 W. EVPRESS AVE.B04 E. GRAND RIVER AVE. P.O. BOX 10306SAN DIMAS, CA 91773HOWELL, MI 48843REEKVILLE, MD. 2085

QUALITY 99 SOFTWARECOMPETITION COMPUTER FRODUCTS1884 COLUMBIA RD. #5002629 W. NATIONAL AVE. WASHINGTUN. DC 20009-5147 MILWAUKEE. WIS. 53204 (1-800-662-9253)

#### MAGA7 INES

| MICROPENDIUM         | HOME COMPUTER MAGAZINE | THE COMPUTER SHOPPER   |  |
|----------------------|------------------------|------------------------|--|
| P.O. BOX 1343        | P.O. BOX 70288         | CIRCULATION DEPT.      |  |
| ROUND ROLK, TX 78680 | EUGENE, OR. 97401      | TITUSVILLE, FL. 32781  |  |
| \$18.50 YEAR         |                        | \$18 YEAR SUBSCRIPTION |  |
| (very good!!!!)      |                        |                        |  |

#### OTHER ASSISTANCE

NATIONAL ASSISTANCE GROUP P.O. BOX 290812 FT. LAUDERDALE, FL. 33329 \$10 YEAR MEMBERSHIP

TI CUSTOMER SERVICE CENTER 6584 POPLAR AVE. SUITE 110 MEMPHIS, TN. 38138 685-8154 OR 1-800-TI-CARES

#### LOCALLY

Stewart Software at 4846 Poplar (767-8914) has TI printer cables in stock and can special order some equipment.

Games "N" Gadgets in the Mall of Memphis has a good supply of cartridows.

The Computer Center at Poplar and 1-240 has a standalone parallel printer port device as well as a large supply of cassette cables and some software.

This list is by no means a complete one but this should give a good overview of some of the major copanies who are supporting the TI users. Some catalogs obtained in Chicago will be available at the meeting.

By Gary Lox - President...

TRITE P.O.1.X 8123 SAN FRANCISCO. CA 941 1-B00-227-6900

STIVER WOLE SOFTWARE (707) 584-7158

THOMSON SOFTWAL

#### SHOPPERS CORNER

John Schuster his Ribbons available for the Gemini 10X, G-10 or OKIDATA 82/83 927/3 for \$20 for a box of a doten (12). That comes to a little over \$1.50 a piece. If interested call John at 345-6475 or write to him at TRW, 3027 VANGUARD, MEMPHIS, TN. 38131. He also services OKIDATA printers.

Gary Cox has one pair of cassette cables used for connecting a tape recorder to the computer for sale for \$5 and a new contridge called Sneggit for \$5. If interested call Gary at 358-066'.

For sale, console, speech synthesizer and 8 games for \$100. Anyone interested should contact Rick Glisson.

Norman Parris has for sale an empty PEB and some software. Some of the software he has is Video Chess, Video Graphs, Tubnels of Doom and assorted games on cassette. If interested call Norman at 682-0529.

Danny Communication for \$20, if interested call Danny at 358-6958.

#### WARNING!!!

Warning completers are subject to breakdown during periods of critical need. A special circuit in the machine colled a "critical detector" senses the operator's emotional state in terms of /how desperator he or she is to use the machine. The "critical detector" then creates a malfunction proportional to the desperation of the operator. Threatening the machine with violence only aggravates the situation. Furthermore calling the computer terribly names can cause a total system shutdown' Likewise, attempts to use another machine may cause it to also malfunction. They belong to the same union. Keep cool and say nice things to the machine. Nothing else seems to work.

Most of all never let anything mechanical know you are in a hurry.

Here is a Dictionary of Advertising Terms...

Term All New Breakthrough Compact Energy Saving High Throughput Lightweight Low Fower Maintenance Free MITR - 30 min New One Day Service Fat. Fending Froblem Free Definition Parts not available Finally got one to work Might fit in the Rose Bowl Draws half the power when off If you bypass this machine Can be moved by forklift Needs to be hooked to Hoover Dam No provision for adjustment Mean Time fo kepair, 30 days Min. Different color than last model We don't say which day, however Fat is the guy in shipping We don't accept failure remorts Reliable You can depend on it to break Revolutionary We finally figured out what it does Simple Programming If you have a pHO from MIT or CALTECH U.I. Listed Under "extremely hazardous" Field Upuradable For 50% more than a new one. Satisfaction Guaranteed Ours, if your check is holored

Downloaded From Memphis Micro Systems 198.

Latest Harkware News.....

Well, I have finally gotten a chance to write a review of the equipment that I have received from MyArse. As I mentioned in the last Hardworn News column. I have managed to squeeze some R and D funding out of the club (well, I had to get it from somewhere, didn't I?) and I have been having a ball?

MyArse has now released a tew test versions (at an price that will make the club treasurer (aint) of their latest TI-99/4A wicardry. Rumor has it that they have been working closely with Silicone Volley Guru's on this new Mobius Peripheral Expansion Devise (catalogue order number MOPED, list price \$189.14). This device provides virtually infinite expansion capacity; however, you may have some difficulty at first in determining which way is up. MyArse has produced a Mobius Cube which provides considerably more expansion sots than the standard PE Box. (I have borrowed several cards and distete drives and home-brews and still haven't filled all of the sots that came with the one I out.)

Another piece of good news is that My/rse has finally achieved the ultimate in diskette storage copability. The recently patented MyArse 5.25", DB30/4A, Low-Spin/Multi-Film Technology diskette unit (catalogue order number LS/MFT, list price \$49.95) achieves 100Megabytes of storage in a single diskette pac by having several diskette films in each pac and spinning them slowly enough to allow the 19 read/write heads to ease between the various films to access the data. (MyArse is currently trying to decrease the average access time to something in the order of 4300 milliseconds.)

MyArse may have achieved the ultimate in graphics products when they released their Optically-coupled, Minually Activated Graphics Dutput Device (MyArse catalogue number ODAGOD). I have been testing two (1) versions of their OMAGOD product line and have found both to be remarkably well designed and bug free. Each of the OMAGOD units comes with a graphics tablet, a set of color-impregnated, weak drawing pens in assorted colors, an instruction manual, and some examples of output. The basic variation in the OMAGOD line comes in the number of pens and the resolution of the tiblets. (The higher resolution OMAGODs come with more color variations and the combinations range from 8 pens with the lowest resolution tablets through 9, colors with the highest resolution tablets.) I received one of each of the two extremes (i.e. the \$49.95 low-resolution and the \$149.95 ultra-high-resolution). Having previously endured the embarassment of attempting to use the most complex unit of two I was testing (while a child looked on and giggled), I decided to tackle the low-res OMAGOD first. I cannot describe the ease with which I accomplished the optical-coupling...you would have had to have been there to see it. Within just a few seconds I had the pens fairly flying over the tablet.

I then decided to attempt the high-resumit. I must admit that I had a bit of difficulty with the per selection at first, but I am sure that most of that came from my own clumsiness. (The controls on the High-resumit are a little trickier because of the Imm resolution.) However, I was soon producing fairly good graphics output.

The really amazing point about the whole DMAGOD idea, as I discovered by loaning one of the units to my neighbor, is that the MyArse DMAGODs will work with virtually any color computer! (All you have to do is show some care with the optical-coupling.) Thus, the TI-99/4A is, in some ways, not only PC-Compatible but also Apple-Compatible.

Well, I must end this now; the UFS truck just pulled up and I think there's another big box of goodnes from MyArse in it. This MyArse system will be given away as a door prize at the next meeting.

Signed- Anominou

'HINT It is admisible that you do not take the above sticle serously or as true can you figure out why?

# THOMSON SOFTWARE (D.I.P.)

Thomson Sofiware now has a new address and phone number. Their new address and phone number is:

> THOMSON GOFTWARE (D.I.F.) 1461 REOCH STRELT MUSEEGOD. MI 49441 1094 (616) 726-4602

Thomson Software by the way markets the Graph: program from Australia for \$2.50 plus \$1.50 shipping. I might also add that those who have ordered GRAPHY eather from Thomson Software or from Australia your order may be delayed quite a while due to a postal strike in Australia.

Gar & Cost

#### PROTECTION

# There are strong FEDERAL LAWS against duplicating copyrighted programs. Please don't break these laws!

#### TIBBS BULLETIN BOARD 901-357-5425

## DISCLAIMER

The Mid-South 99 Users Group is not affiliated with or sponsored by Texas Instruments and has no relationship with them, implied or otherwise. Any mention of a company or product is not an endorsement of either the company or the product.

#### NEWSLETTERS

Visitors may receive 3 free issues of TIdBits while you deside if you wish to join (you are under no obligation to join...) After 3 free newsletters you will eather receive 3 dollar signs (\$\$\$) on your mailing lable or a green newsletter or both. This means this is your last newsletter and you need pay your dues to continue to receive the newsletter....(same for members also) Members can determine when their dues will be due by looking on the mailing lable. The first letter indicates if you are a member and the next 2 numbers indicate the month and year you list joined

#### CALENDAR

MEETINDS: November 21, December 17.

WORKSHOPS: December 07, December 21.

#### OFFICERS

| Gary Cox          | Fresident            | 358-0667 |
|-------------------|----------------------|----------|
| Rick Glisson      | Vice-Fresident       | 386-1159 |
| Yvonne Morgan     | Secretary            | 372~7002 |
| Gerald Smith      | Temporary Treasurer  |          |
| Fierre LaMontagne | Chairman – Library   | 353-3067 |
| nn Gary Cox nn    | Editor - Newsletter  | 358-0667 |
| Dick Voodengerg   | Chairman — Program   | 274-1892 |
| Mac Swope         | Chairman - Equipment | 360-0775 |

## GROUP MAILING ADDRESS

Mid-South 99 Users Group P.O. Box 28522 Cermantown, Th. 28185-0522

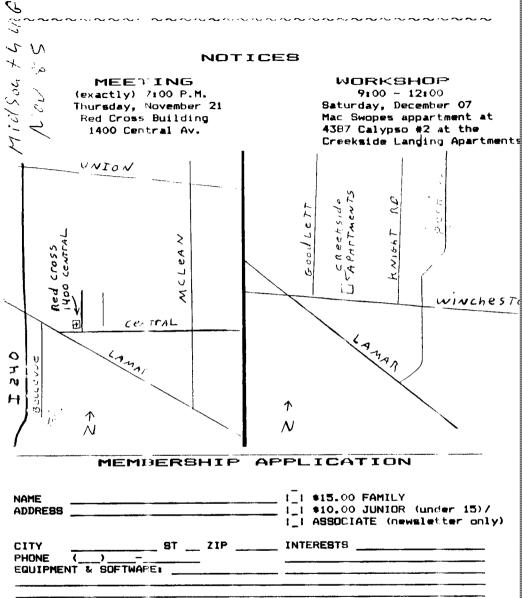

Detach and mail with check payable to: Mid-South 99 Users Group, P.O. Box 38522, Germantown, Tn, 38183-0522.